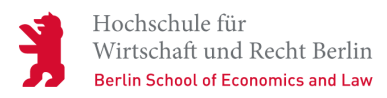

**Neuigkeit** | Weiterbildung

# **Digitale Kompetenzen ausbauen mit Masterplan**

**Neue Kompetenzen für dein Online-Semester? Ab sofort können Studierende, Lehrende und Mitarbeitende der HWR Berlin die Lernplattform Masterplan.com nutzen, um Neues zu lernen. Jetzt testen!**

04.03.2021

Online-Kurse, die Spaß machen und effizient sind: Masterplan.com heißt die neue Lernplattform für dein Online-Semester, die Online-Lehre oder das Homeoffice. Ab sofort können Studierende, Lehrende und Mitarbeitende der HWR Berlin das digitale Weiterbildungsportal **kostenlos** nutzen, um Neues zu lernen und die Digitalisierung der Arbeitswelt aufs nächste Level zu heben.

### **Von den Besten lernen**

In Videolektionen teilen führende Digitalexpertinnen und -experten aus Deutschland und dem Silicon Valley ihr persönliches Fachwissen. Ziel der Plattform für lebenslanges Lernen ist es, Berührungsängste abzubauen, Wissen zu vermitteln und digitales Denken und Handeln zu fördern. "Wir treten bei der Nutzererfahrung gegen Streamingdienste wie Netflix oder Amazon Prime an", sagt Mitgründer Stefan Peukert.

## **Und so geht's**

- Nach jeder Lektion hilft ein kleines Quiz, deinen Lernerfolg zu festigen
- Für jede gelernte Lektion sammelst du Punkte
- Du kannst einen persönlichen Lernplan erstellen und mit anderen eine Lerngruppe gründen
- Kurse schließt du mit einem Masterplan-Zertifikat ab
- Masterplan empfiehlt dir personalisierte Themen und Lektionen

### **Welche Lektionen sind im Angebot?**

Es gibt Video-Lektionen zu nahezu allen Bereiche des Berufslebens:

- 1. Soft Skills und Mindset
- 2. Organisation
- 3. Digitale Produktentwicklung
- 4. Neue Technologien
- 5. Marketing
- 6. Lernkultur
- 7. Digitale Tools
- 8. Daten und Recht
- 9. Vertrieb

Schau einfach mal rein. Du wirst sicher fündig, egal ob du dich tiefer in Microsoft Teams einarbeiten oder mehr zum agilen Projektmanagement erfahren willst.

## **Wie kann ich mich anmelden?**

Ein Jahr lang kannst du die Plattform kostenlos nutzen. Alles, was du dazu

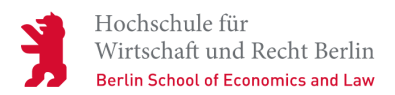

brauchst, ist deine HWR Berlin E-Mail-Adresse. Masterplan schickt dir eine E-Mail, um deine Anmeldung zu bestätigen. Sobald du auf den Bestätigungslink geklickt hast, kannst du loslegen.

• [Jetzt bei Masterplan anmelden](https://masterplan.com/signup/hwr-berlin)

**Könnte dich auch interessieren:**

- [Lernplattform Masterplan.com](https://masterplan.com/)
- [Masterplan bei YouTube](https://www.youtube.com/channel/UCOfiIq0ohjGjlM2xMsf-b6g)
- [E-Learning Zentrum der HWR Berlin](https://blog.hwr-berlin.de/elerner/)